# **CSE 370 Homework 3 Solutions**

#### **1. Static Hazards**

a)  $F = AB + A'C'$ 

Kmap of this function shown here; add logic for blue box to eliminate static 1 hazard

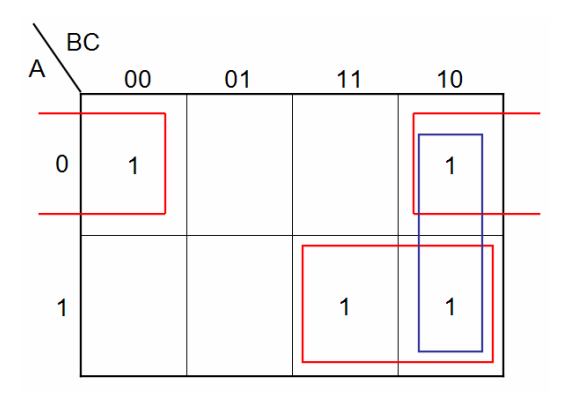

Static 1 Hazards:

 $(A,B,C) = (1,1,0)$  ->  $(0,1,0)$ 

New circuit is:  $F = AB + A'C' + BC'$ 

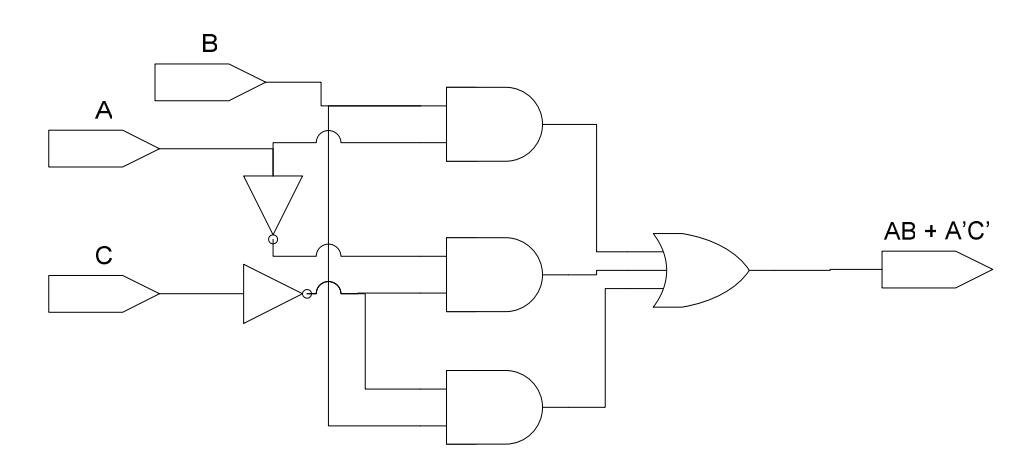

b)  $F = A'C + B'C' + ABD$ 

Kmap for this function is shown below; red lines are already implemented in function, blue terms must be added to eliminate the 3 static 1 hazards

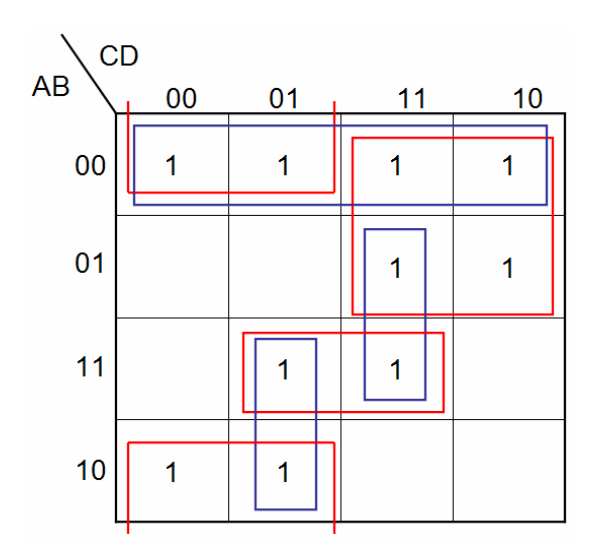

Static 1 Hazards:

 $(A,B,C,D) = (0,0,1,1) \rightarrow (0,0,0,1)$ 

 $(A,B,C,D) = (0,0,1,0) \rightarrow (0,0,0,0)$ 

 $(A,B,C,D) = (1,1,1,1) \rightarrow (0,1,1,1)$ 

 $(A,B,C,D) = (1,1,0,1) \rightarrow (1,0,0,1)$ 

New circuit is:  $F = A'C + B'C' + ABD + A'B' + A'BD + AC'D$ 

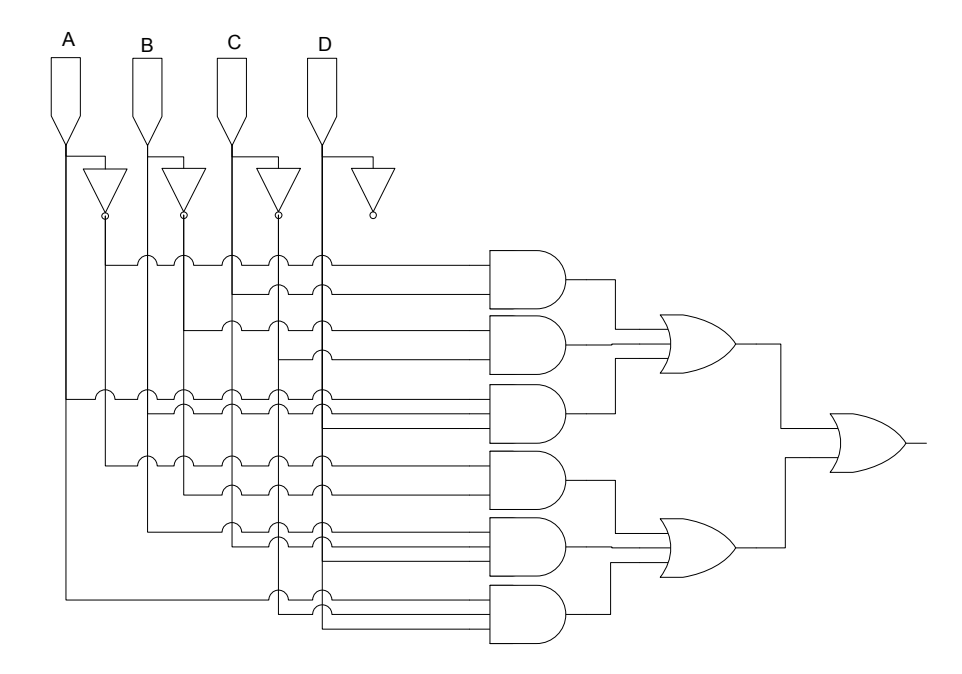

Note: OR gates should be 1 6-input OR gate, but visio only has 5-input OR gates

c)  $F = (W+X+Y)(X'+Z')$ 

Kmap for this function is shown below; red lines are already implemented in function, blue term must be added to eliminate the static 0 hazard

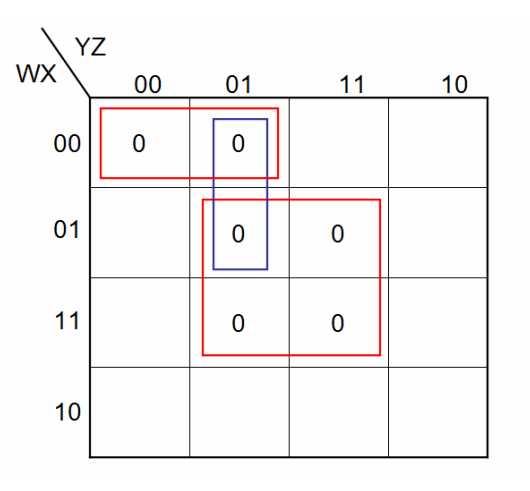

Static 0 Hazards:

 $(W,X,Y,Z) = (0,0,0,1) \rightarrow (0,1,0,1)$ 

New circuit is:

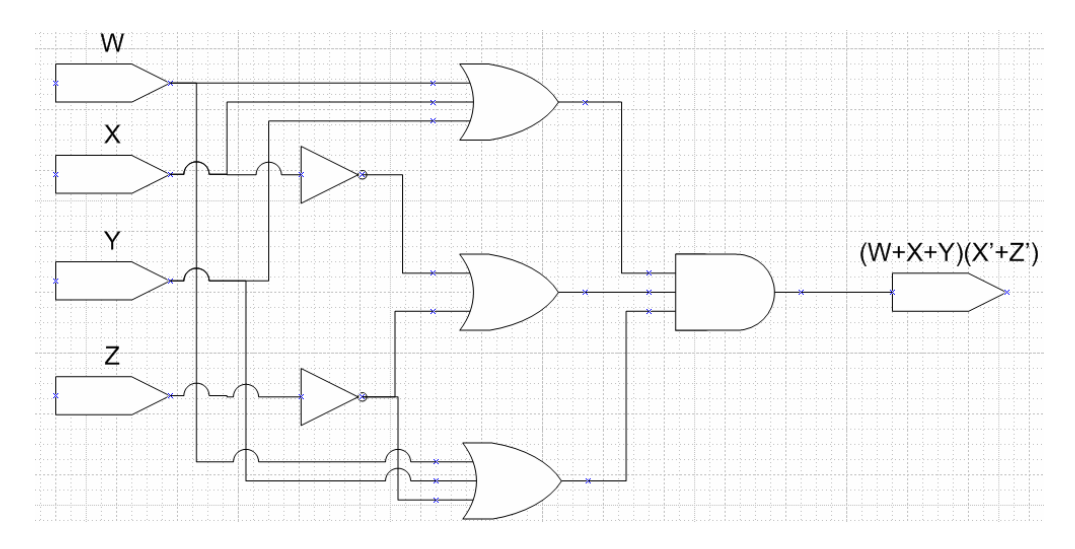

### **2. Timing Diagrams**

The non-oscillating steady state for this circuit can easily be found by assuming the node to the right of S is a 1 and tracing the resulting path. From S, you can find that B is a 1, and C is therefore a 0. D is then known to be a 1, and at the other end of the loop, A is of course the same value as the node to the right of S, a 1.

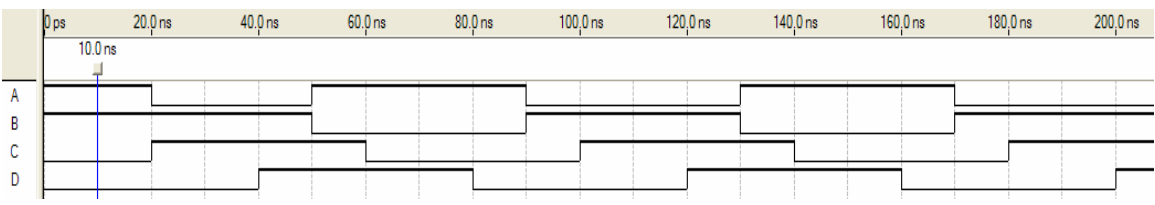

Note: for this timing diagram, assume that the steady state is at 0ps, and the switch is changed to the down position at t=10ns. Also, assume  $T_{pd}$ =10ns.

**3. 2 bit adder**

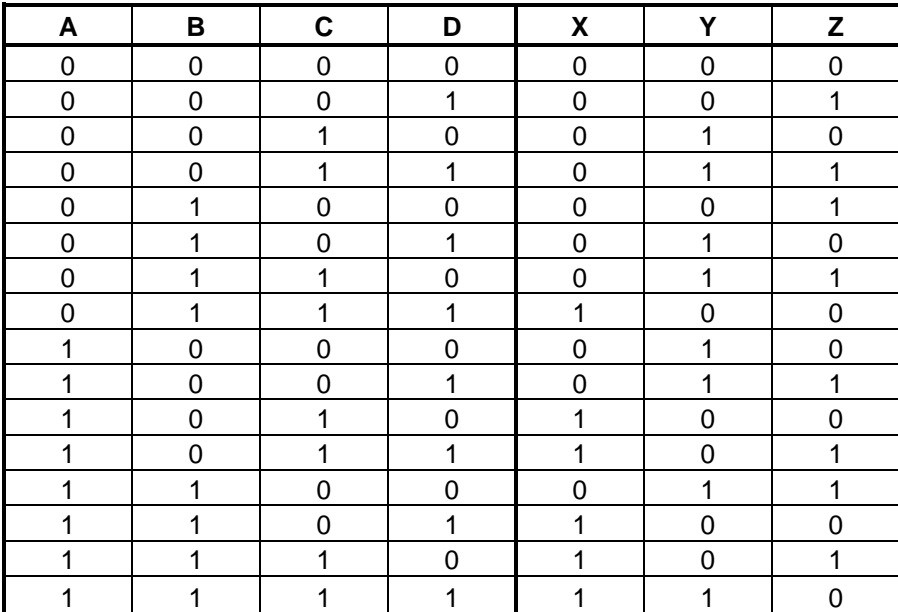

 $X = AC + ABD + BCD$ 

 $Y = A'B'C + A'CD' + A'BC'D + AB'C' + AC'D' + ABCD$ 

 $Z = BD' + B'D = B \oplus D$ 

 To implement this circuit, you can use an 8 to 1 multiplexer for each output. Since some outputs (Y and Z) depend on more than 3 inputs (the number of select bits for an 8 to 1 mux), you can use the other input for the 2 bit adder as an input to the multiplexer. Many implementations are possible, one is shown here:

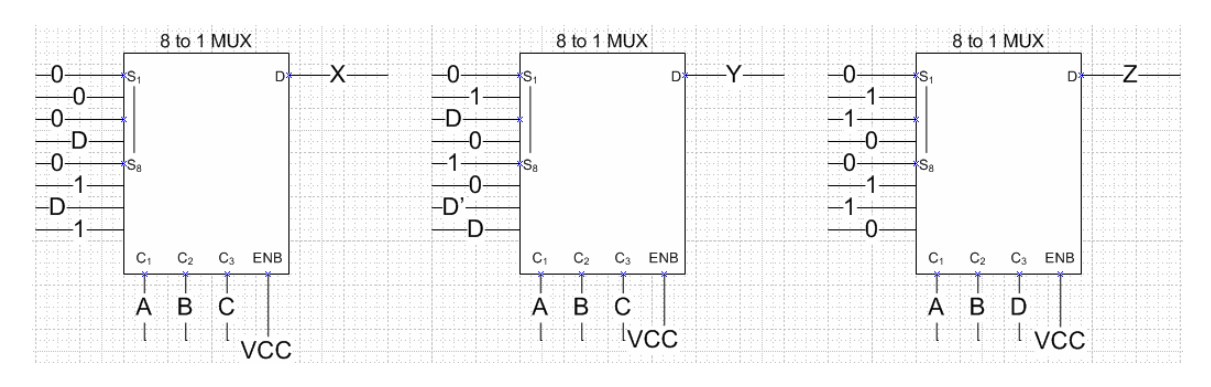

Note:  $0^{\text{th}}$  position for muxes is at top. A is most significant select bit.

# **4. Full Adder using multiplexers**

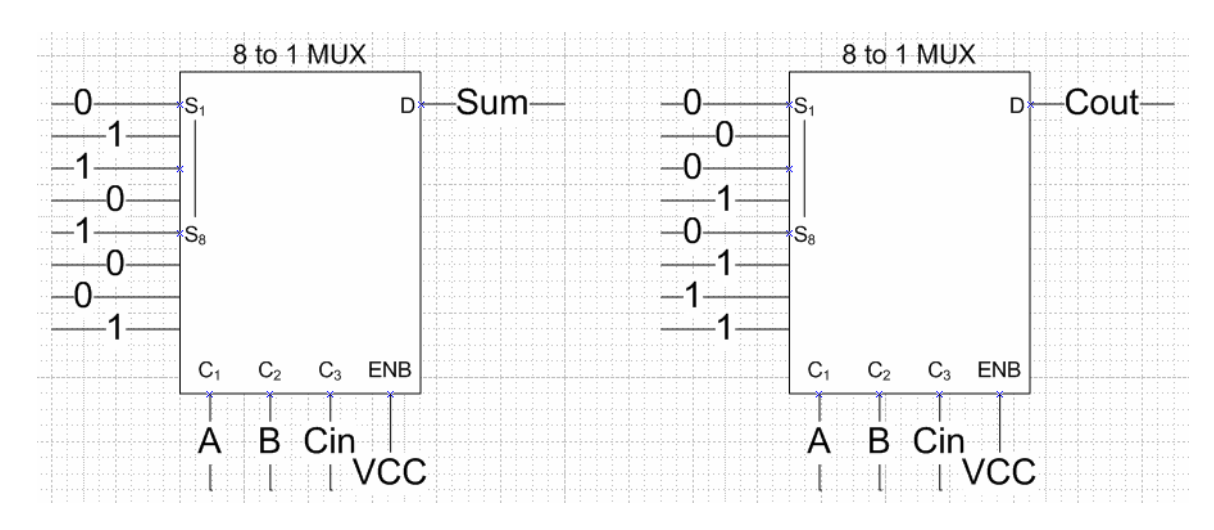

a) using 2 8-to-1 multiplexers

b) using 2 4-to-1 multiplexers

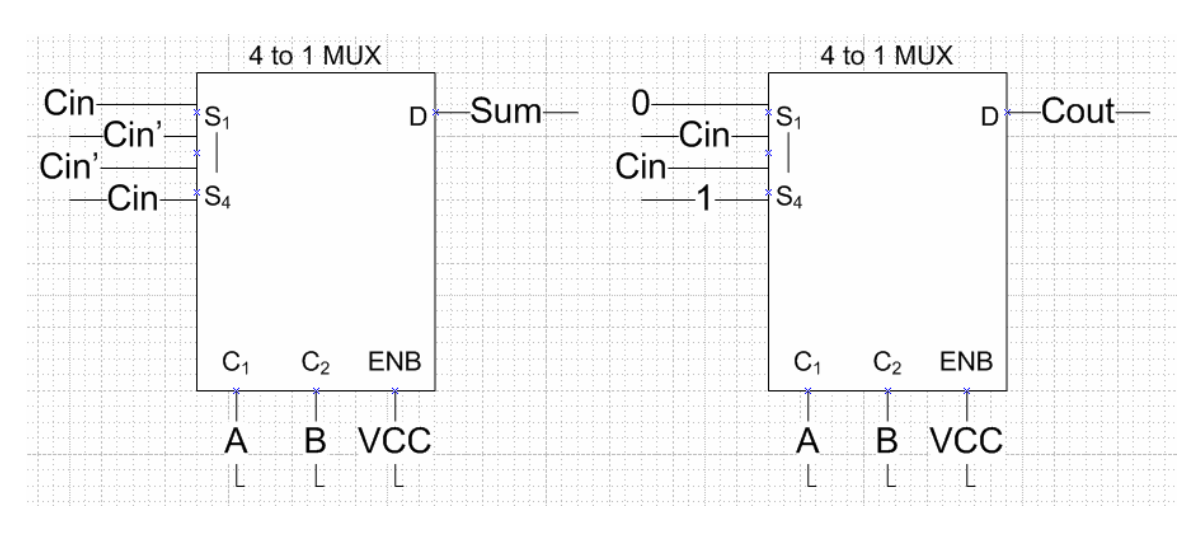

c) see solution for d)

d) using 5 2-to-1 MUXes

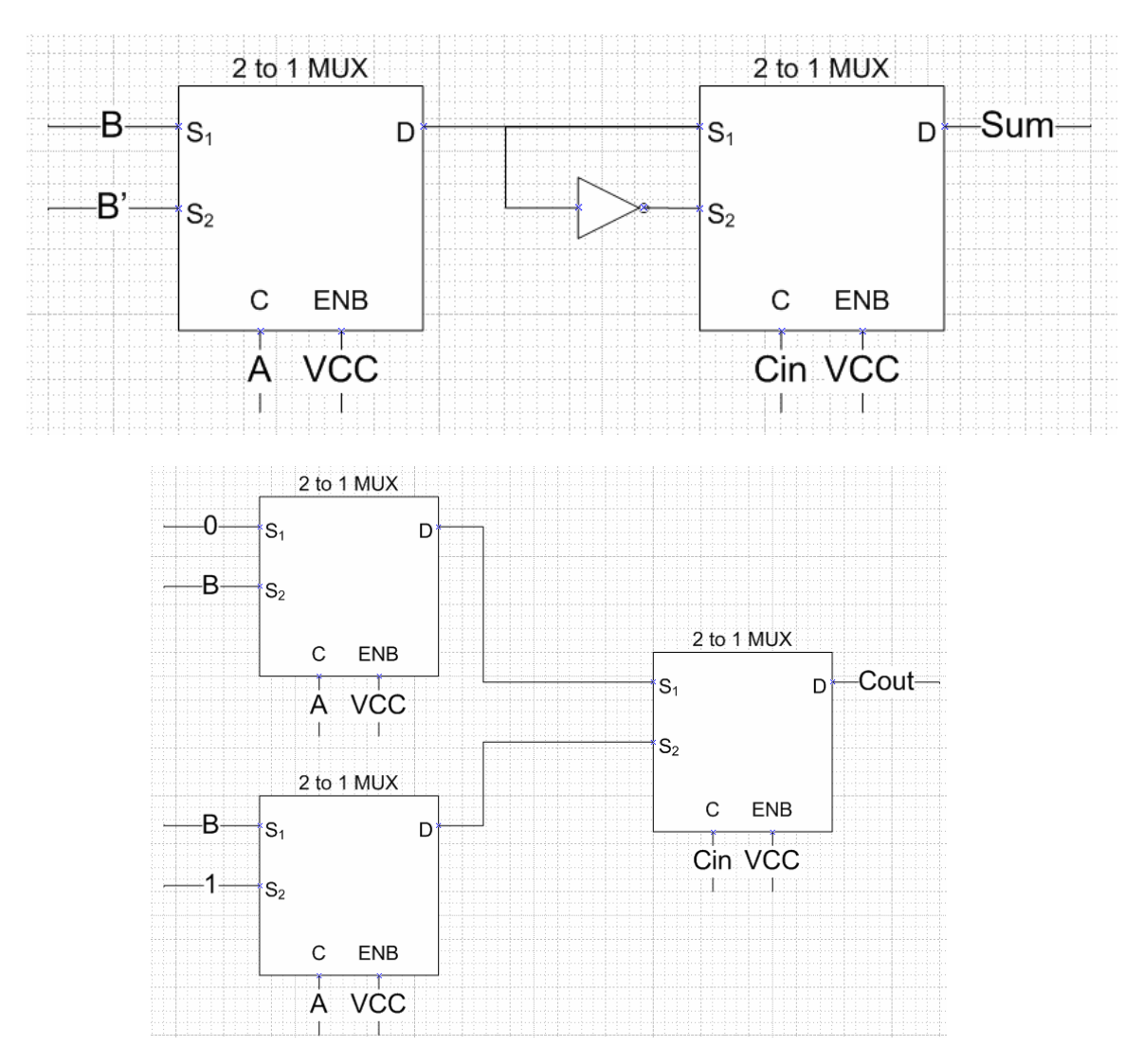

## **5. Decoders**

a)  $f(P,Q,R) = \overline{(PQ+R)}$  using 3:8 decoder

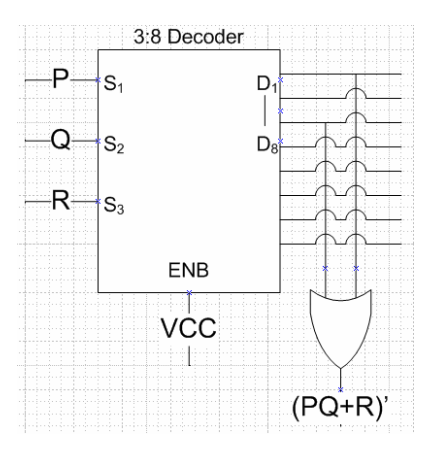

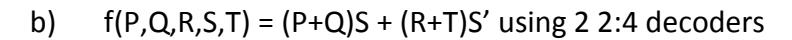

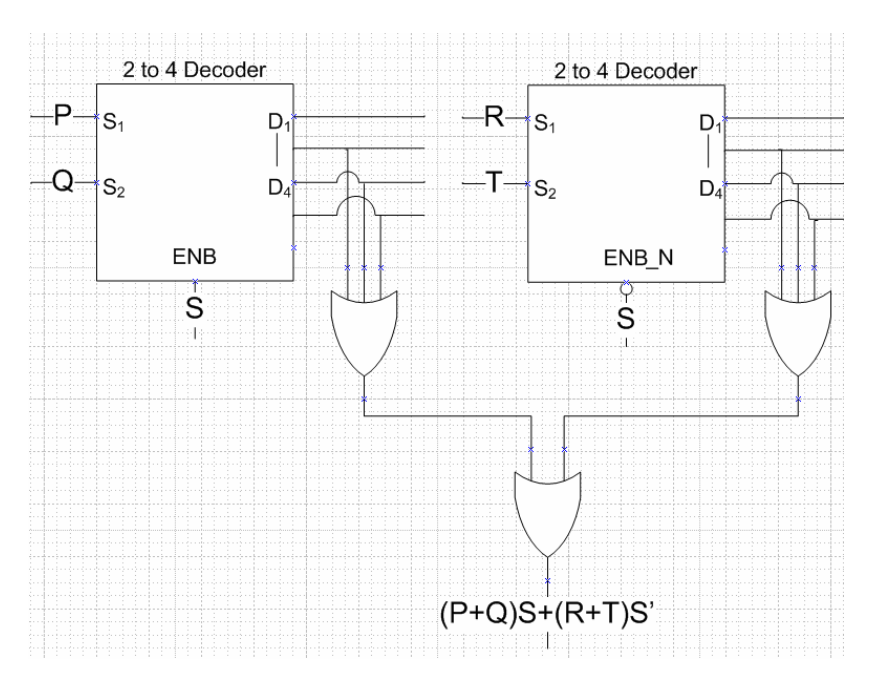

Note: Only 1 6-input OR gate is necessary, but visio only has up to 5 inputs, so the OR gate is drawn this way

# **6. Implementation Methods**

Note: Function can be reduced to  $F = AC + AD$ 

a) 8:1 mux

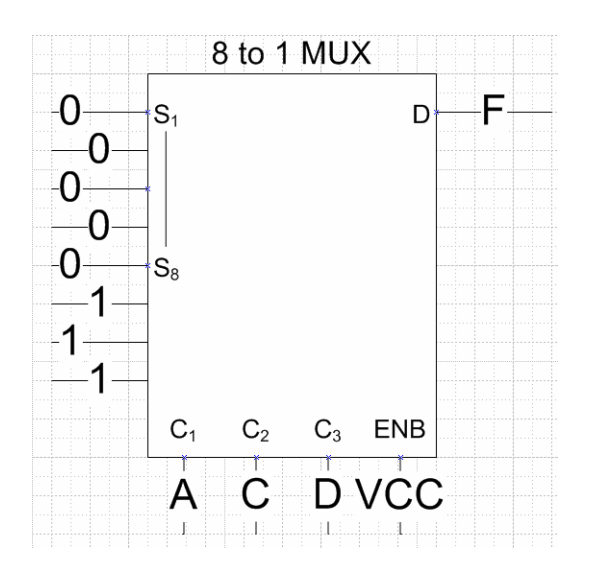

b) 4:16 decoder

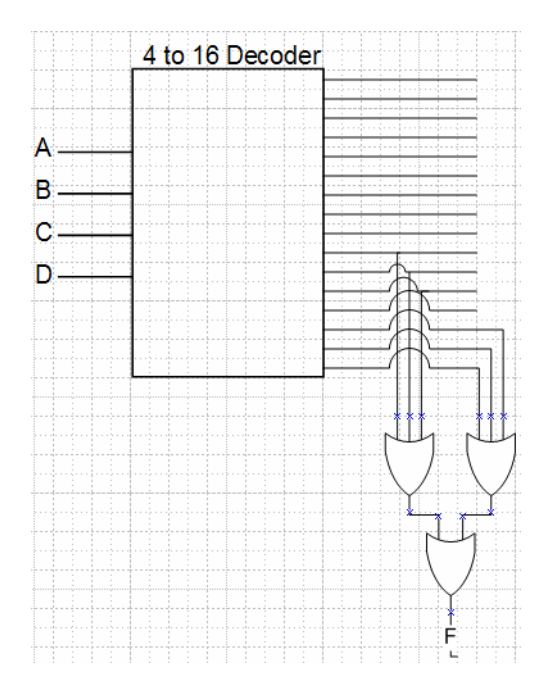

Note: Once again, visio does not have 6-input OR gates, so a tree of OR gates is used.

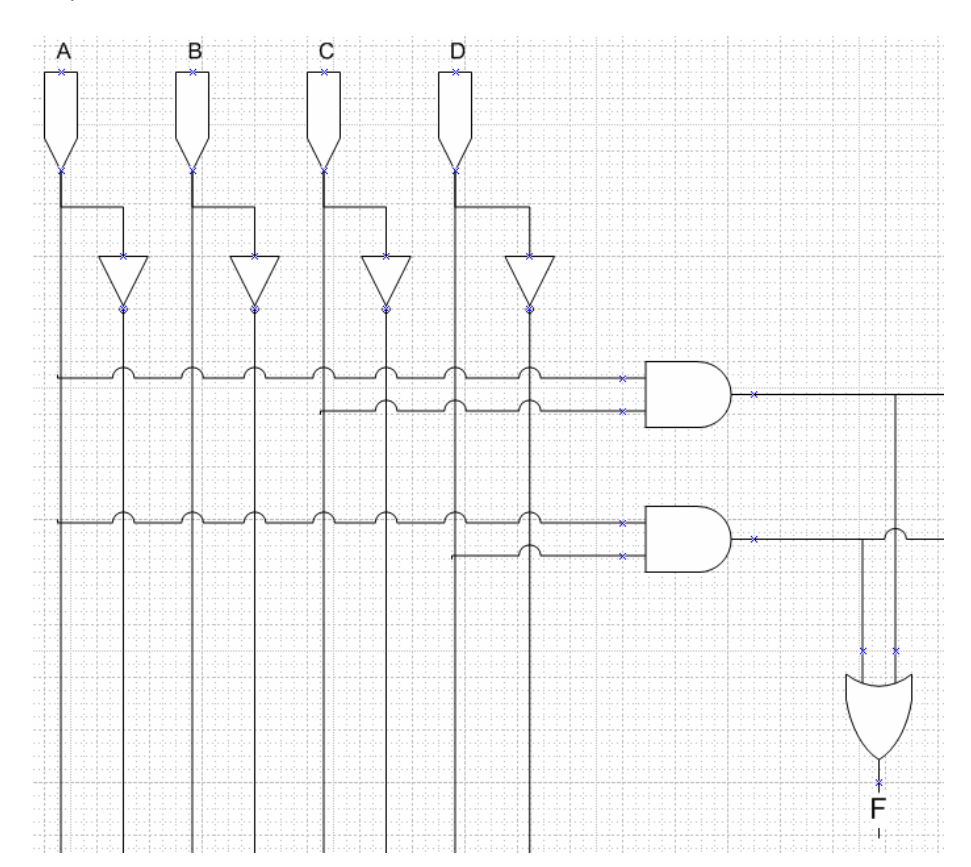

c) PLA-like structure

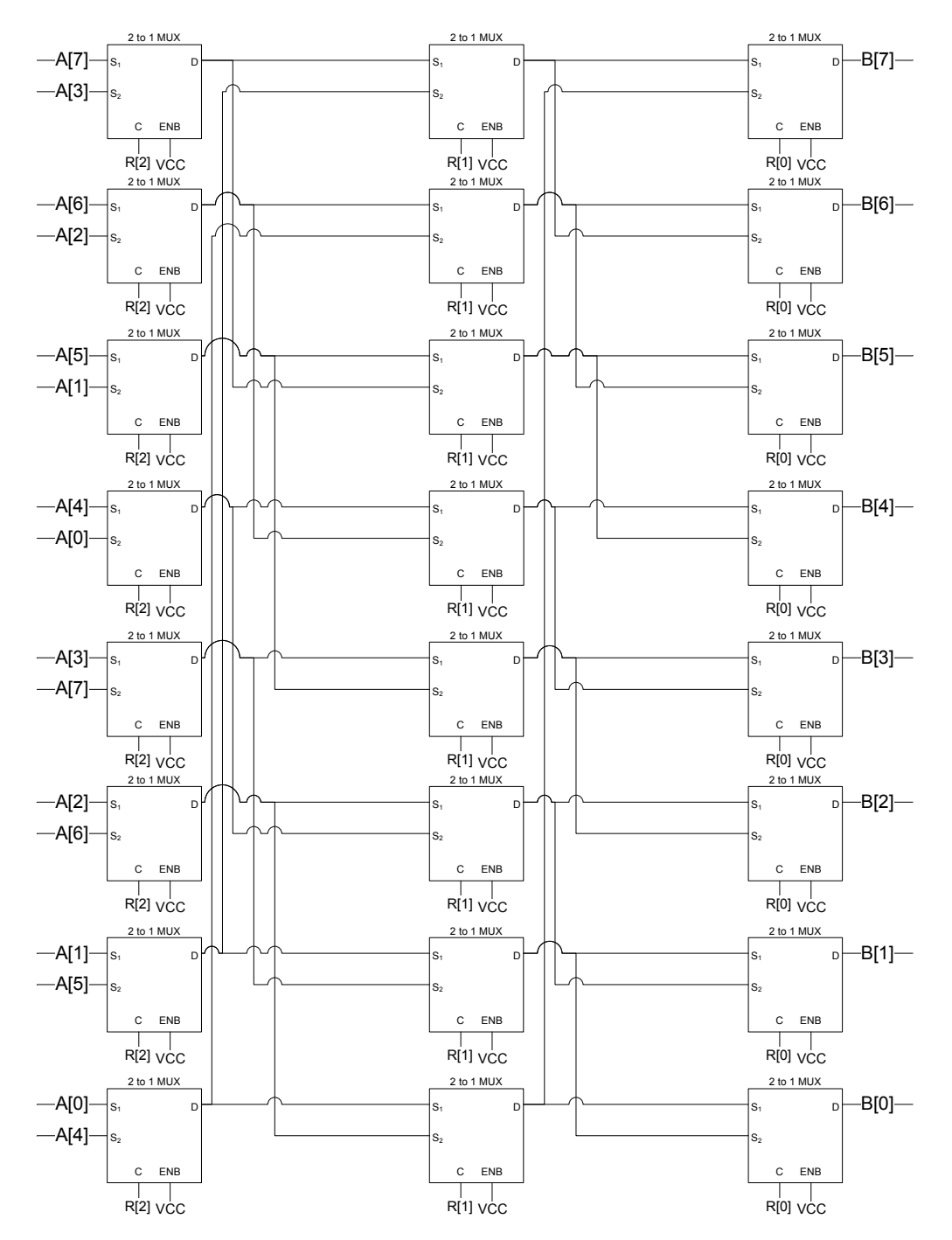

**7. Rotate – assume this is supposed to implement a rotate right function (left is also acceptable), inputs are A[7:0] and R[2:0], outputs are B[7:0]**